## **abuledu-dvd-client et client lourd - Feature - Fonctionnalité #453**

# **Ajout d'une documentation PDF à la racine du DVD en cas d'utilisation sous windows ou linux**

30/07/2010 10:15 - Eric Seigne

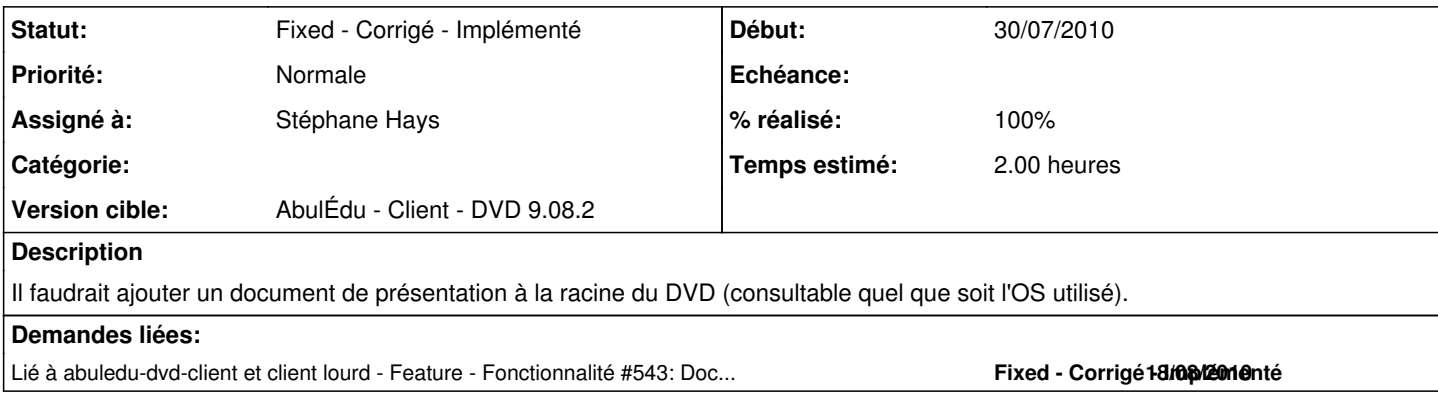

### **Historique**

#### **#1 - 24/08/2010 18:13 - Eric Seigne**

*- Statut changé de New - Nouveau à Assigned - En cours*

*- % réalisé changé de 0 à 80*

Fait, reste à valider le fichier html + les docs et ajouter la doc grand public ...

#### **#2 - 25/08/2010 21:28 - Eric Seigne**

*- % réalisé changé de 80 à 90*

Qui s'y colle pour le fichier HTML ?

#### **#3 - 27/08/2010 10:43 - Stéphane Hays**

*- Assigné à changé de Eric Seigne à Stéphane Hays*

Un document succinct pour les bleus avec des liens vers les ressources en ligne. C'est pour moi :)

#### **#4 - 14/09/2010 09:56 - Stéphane Hays**

*- Fichier 20100803-abuledu-guide\_d\_installation\_CLIENT\_DVD\_9082.pdf ajouté*

La doc d'+installation+ DVD client principalement à destination des revendeurs. Comprend des explications mode LIVE, la phase d'installation, et la configuration du poste dans un serveur AbulEdu. Cette doc se nomme **doc d'installation**, pour la différencier de la **doc de l'utilisateur.**

#### **#5 - 14/09/2010 18:26 - Eric Seigne**

*- Statut changé de Assigned - En cours à Fixed - Corrigé - Implémenté*

*- % réalisé changé de 90 à 100*

#### **#6 - 15/09/2010 15:42 - Stéphane Hays**

Le fichier "header\_abuledu.jpg" (image entête doc index.html) est présent sur le bureau des profils. je peu refaire le tout en nommant ".header abuledu.jpg" ? afin de rendre invisible cette image si son emplacement est figé.

### **Fichiers**

20100803-abuledu-guide\_d\_installation\_CLIENT\_DVD\_9082.pdf 1,99 Mo 14/09/2010 Stéphane Hays